# **Operating the CNC Generation Program**

The CNC Generator is a translation utility for creating machining G-codes from a high-level source format. The primary goal is to simplify the conceptual operation of the milling machine. Instead of concentrating on individual machining strokes, parts may be defined by their geometric shapes. Surfaces and shapes are usually described in single-line commands with human-readable parameters.

#### **Structure of a Program**

A program consists of a series of lines of text. Comments begin with a ";" and everything afterwards on a line is ignored. Commands are entered one-per-line, with any parameters included on the same line. Commands and parameters are separated by one or more spaces.

Each command line consists of an (optional) single-character Option Designator, followed by a command followed by a list of parameters. Commands and parameters are not case sensitive, with one exception: the quoted literal text in a TEXT command is treated as given.

The single-character Option Designator acts as an enabling toggle for the line. This allows a single program text file to be used to mill multiple different configurations. See the description of the OPTION command for more information. The Option Designator character may be omitted from any line, but if present will be the first non-blank character on the line.

The command is a single word indicating the particular command from the following list.

The parameters in the list take the form of (1) keyword, or (2) keyword=value, or (3) "string". A value is numeric and must contain a decimal point if it is non-zero. A text string is bracketed by either single- or double-quotes. Capitalization is preserved, as are spaces. Any parameter may be omitted; if it sets a value the value zero will be implied. For example, "REF" is equivalent to "REF X=0 Y=0 Z=0".

Commands are handled in order and generate zero or more output lines of G-code.

No optimization is performed over multiple source lines. Each command is treated individually and no machine state or operating mode carries over from one command to the next. This simplifies the conceptual process of creating a program by eliminating 'sticky' modes that invisibly affect the meaning of a command.

The only commands that can affect the operation of a subsequent command are listed here:

- 1 GLOBAL Sets the location of the workpiece, the height and rate of the safe traverse. 2 STABLE Sets the coordinates of the tool change stable
- 3 CUTTER Sets the diameter and length of the new tool
- 4 REF Sets a new coordinate system reference for subsequent commands
- 
- 5 OPTION Sets the enable flags for optionally processing each line.

### **Command Reference**

Here is the concise list of all commands

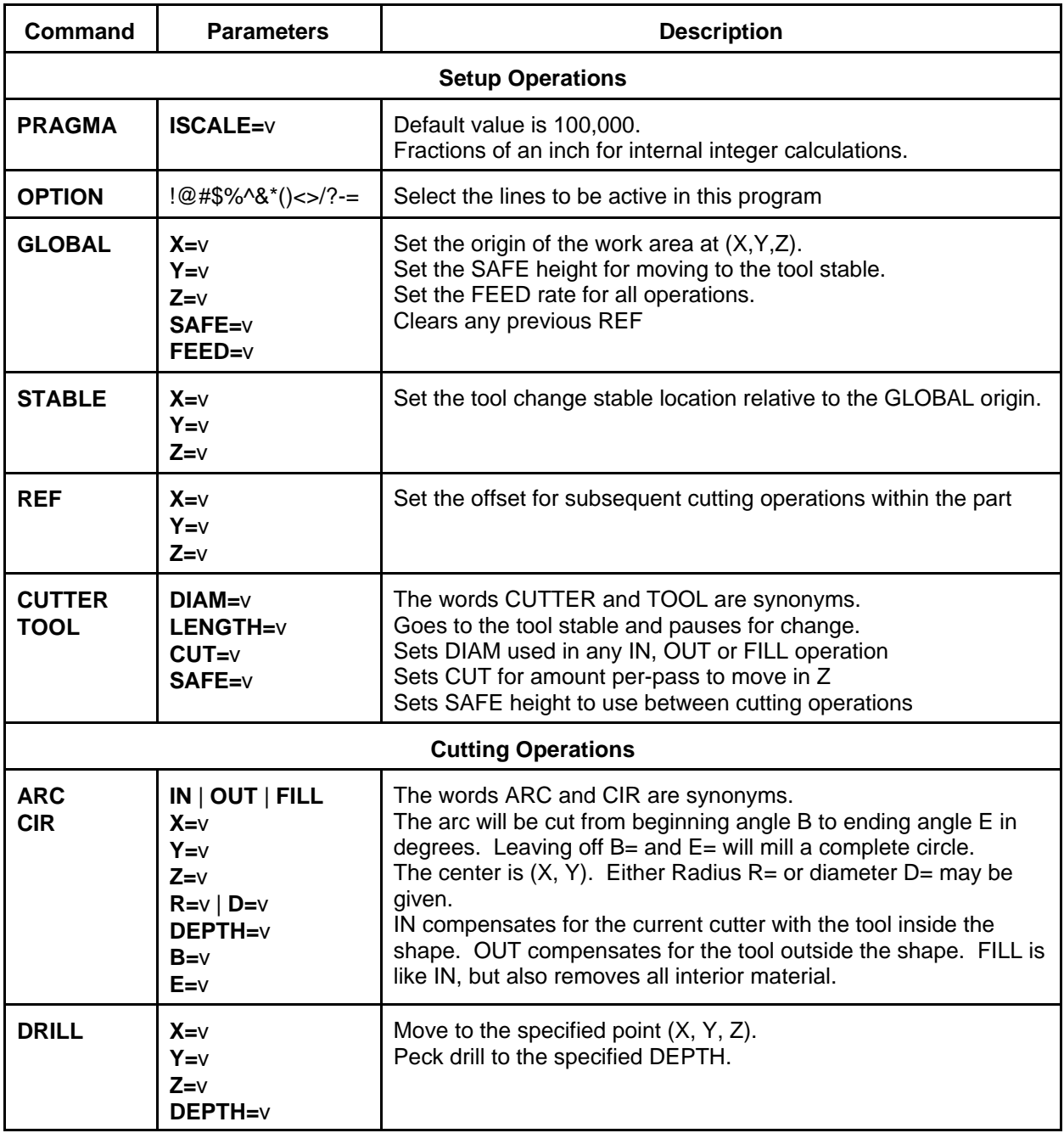

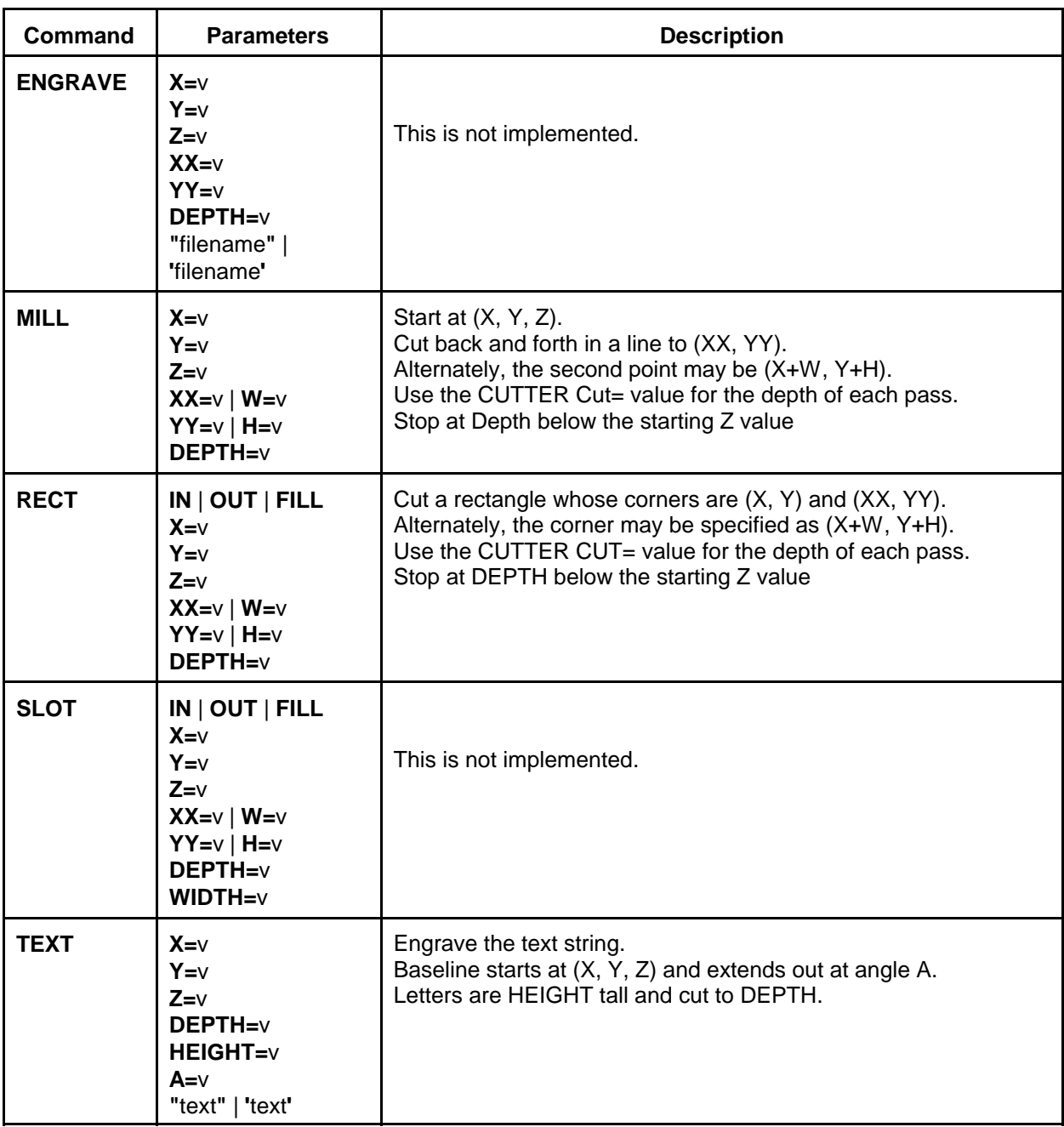

## **Parameter Reference**

The following table describes the meaning of each of the possible command parameters. Usage is intended to be as consistent as possible from for each of the commands that use a particular parameter.

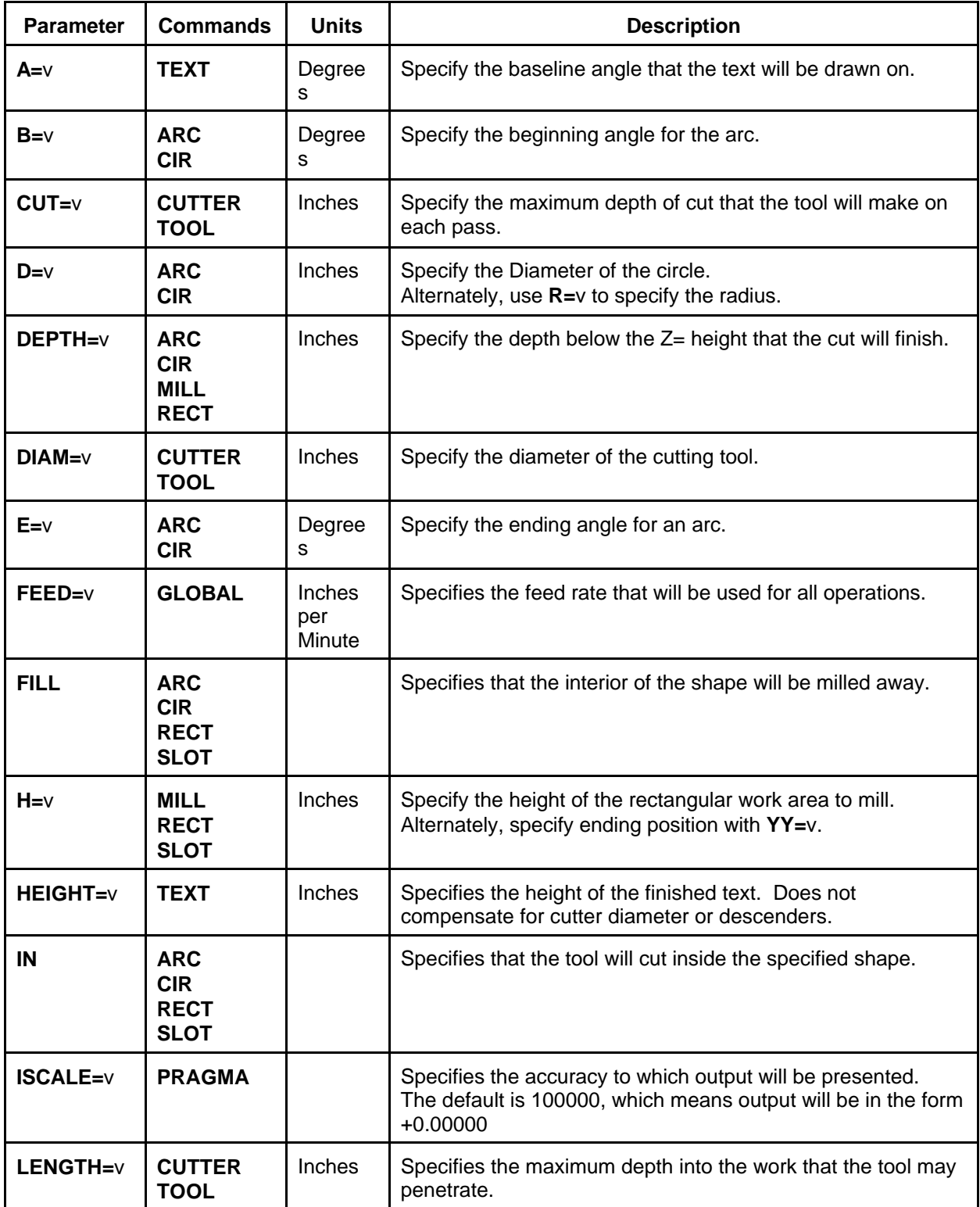

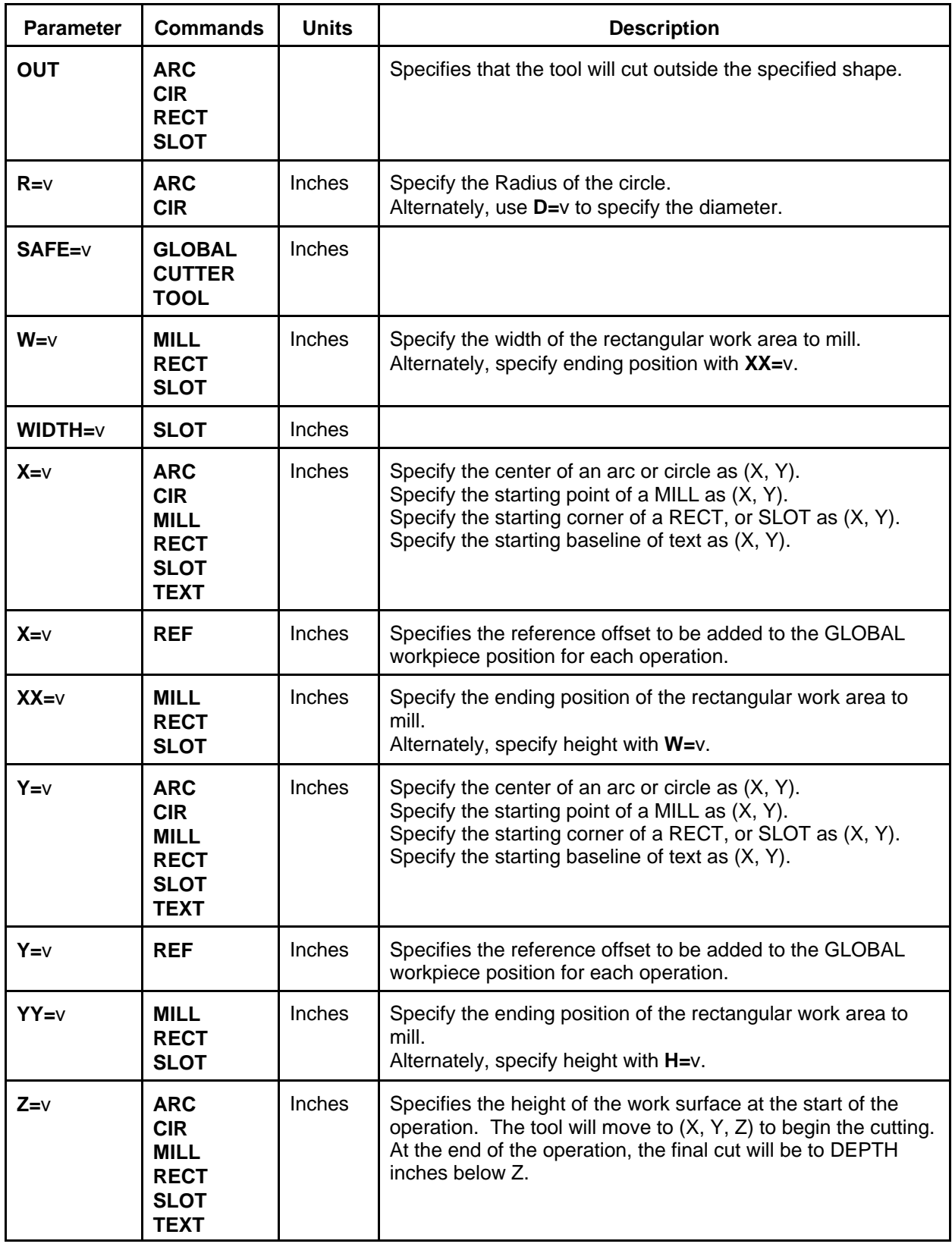

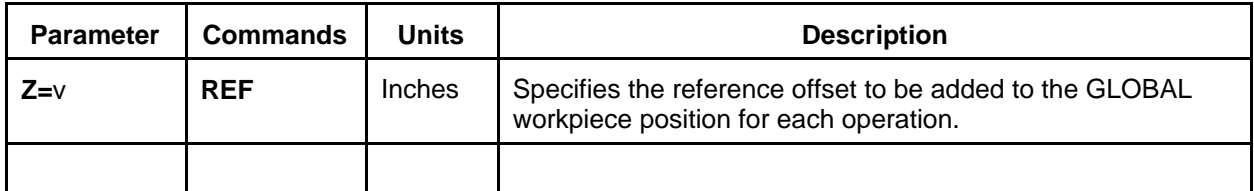

## **Sample Program**

The sample program below illustrates the use of most of the commands.

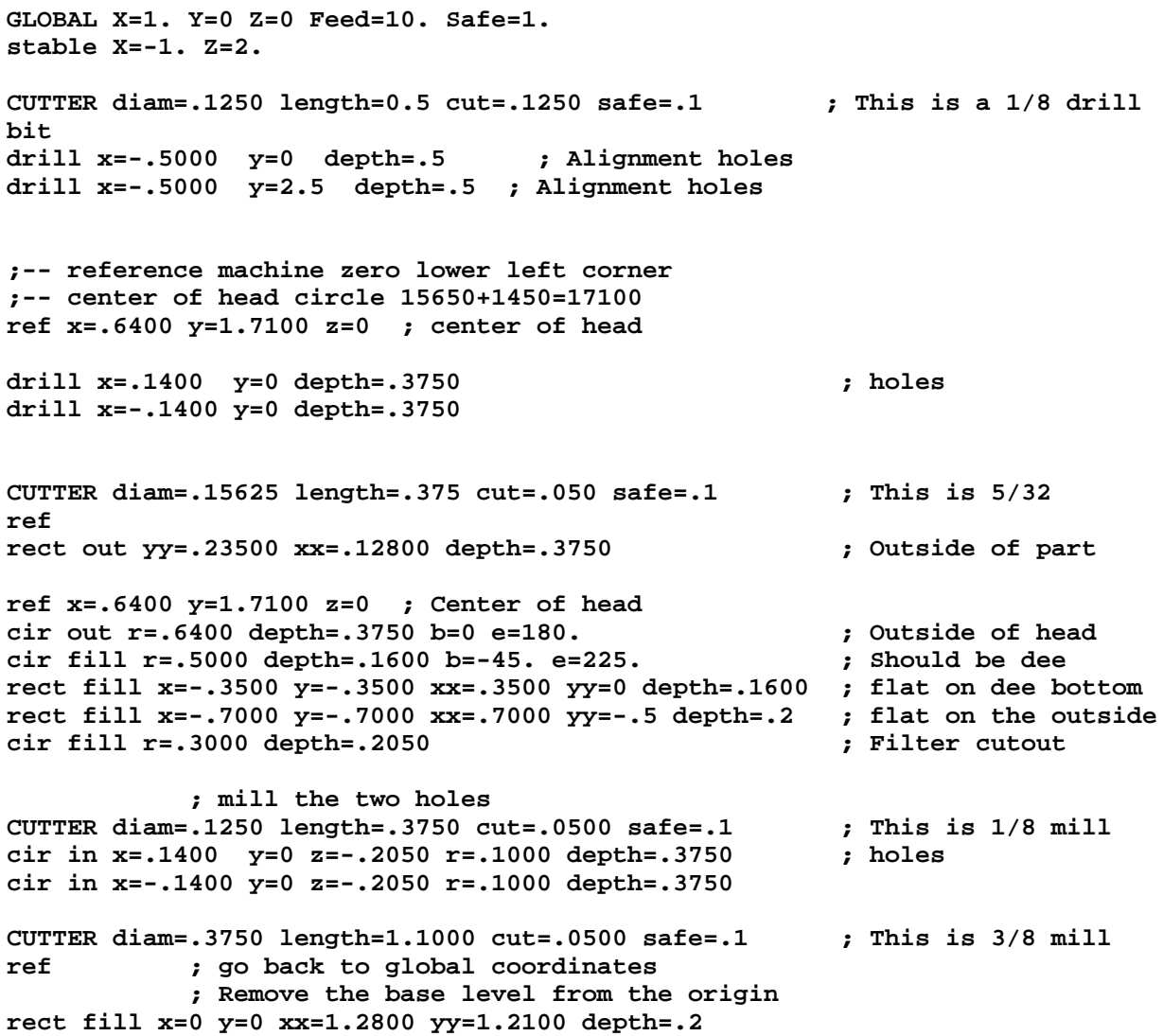

#### **Error Messages**

Each line of the source file is translated into appropriate G-codes for the output to the machine. It is possible that conflicts may arise during this generation process. The translator will stop at the error line and will place diagnostic messages in the output file.

If the translation is successful, the output will end with "**m02 (Program End)**".

If an error occurred the output will end with "**(Program Error)**" and a detail message will be embedded in the output file.

**-Error: Decimal Point Required. "n"** All non-zero numbers must contain a decimal point. "n" is the offending value from the current command line.

**-Error: Invalid Number. "n"** Numbers must contain only digits 0-9, "+", "-", and ".". "n" is the offending value from the current command line.

**-Error: Bad Cut Depth** Cut depth must be greater than zero.

**-Error: Depth for tool. d > n** Depth of cut must not be greater than the length specified in the TOOL command. "d " is the requested depth, "n" is the tool length.

**-Error: Radius for tool. r <= R** The diameter of an inside circle or arc is smaller than the tool diameter. "r" is the requested arc radius, "R" is the radius of the current tool.

**-Error: Require IN, OUT or FILL** One of the modifiers is required for CIR, ARC and RECT commands. This allows the proper tool compensation to yield the correct size finished shape.

**-Error: Size for tool.** The tool diameter is larger than the specified dimensions of an inside rectangle.

**-Error: -SLOT NOT IMPLEMENTED** The slot command is not supported in this version.

**-Error: Invalid Parameter - n** The specified parameter "n" is not recognized for the command.

**-Error: Illegal Option Character "c"** The character "c" is not legal for use as an option designator.

**-Error: Unknown Command.** The command is not recognized.